## **Copy of Getting Help in Accrual - Include v4.5 - ALT 2/13 /2024 v2.0**

Help is available on each page. More comprehensive information is available in this User's Guide. Visit the CTRP Accrual home page at [https://trials.nci.](https://trials.nci.nih.gov/registration) [nih.gov](https://trials.nci.nih.gov/registration).

Log in using your CTRP account and navigate to the CTRP Accrual application.

## **How to Launch Online Help**

Online Help provides instruction/information for the topic you are working on. On the left-hand side navigation panel, click **Accrual User Guide**.

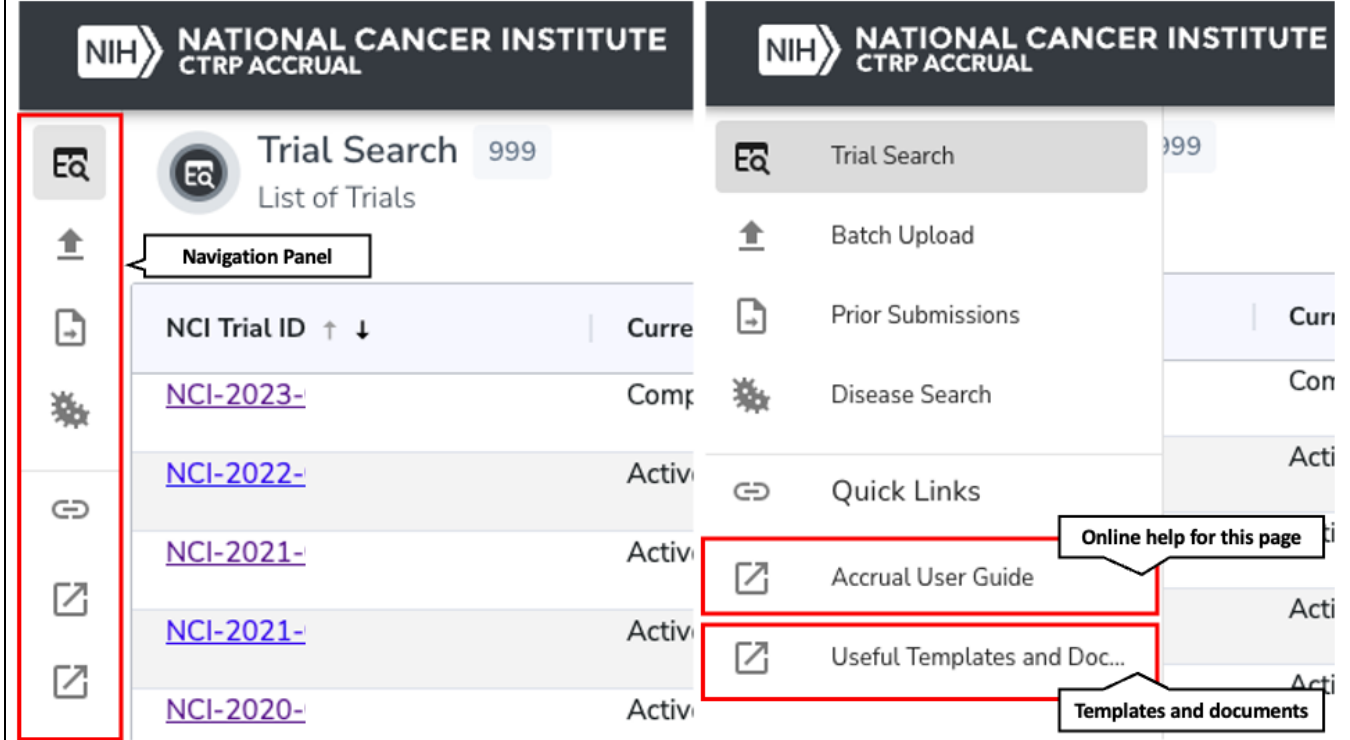

## **How to Contact CTRP Support**

On the global footer, click **ctrp\_support@mail.nih.gov** to launch a new email message.

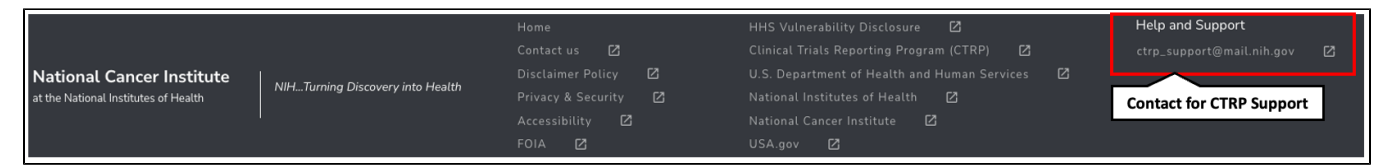